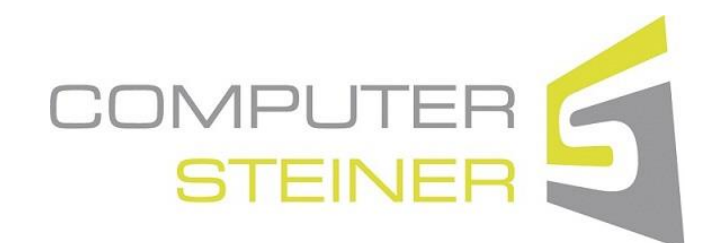

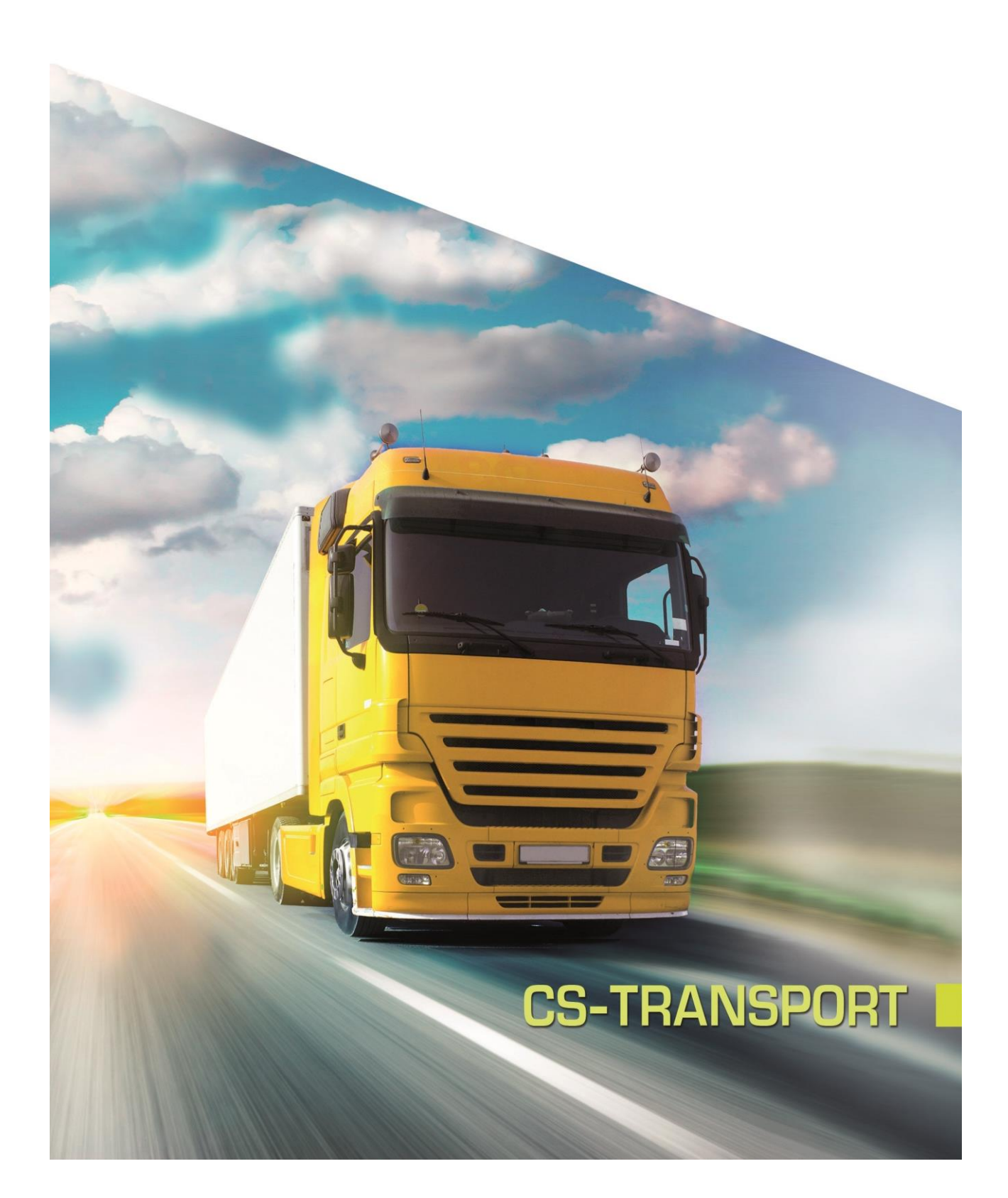

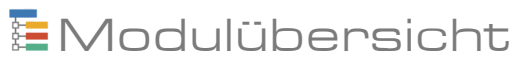

# Modulübersicht

Stand: 01.01.2024 - Seite 1 / 11

# **Inhaltsverzeichnis**

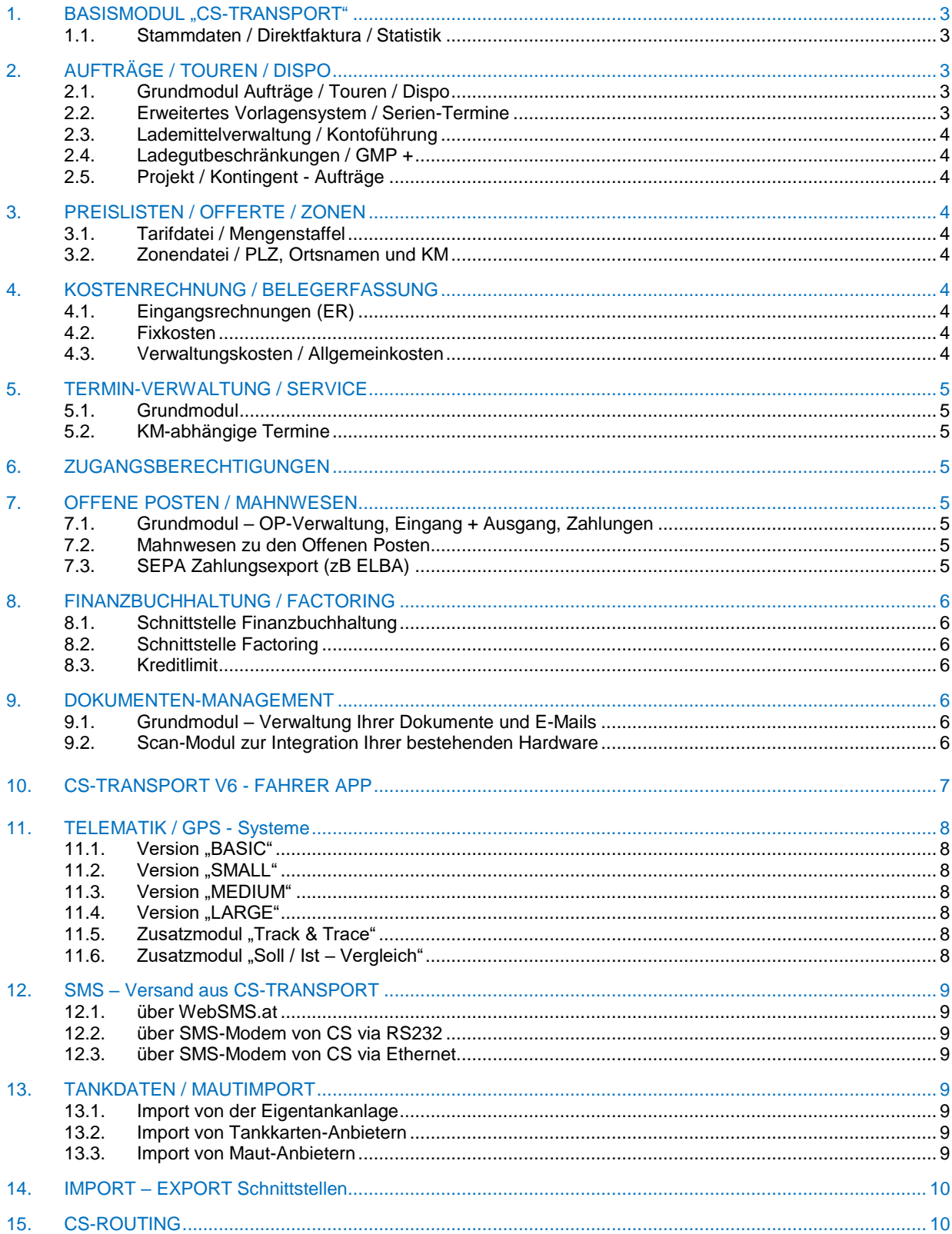

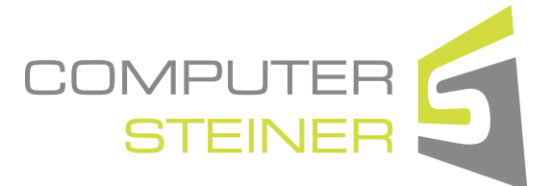

# **Modulübersicht**

Stand: 01.01.2024 - Seite 2 / 11

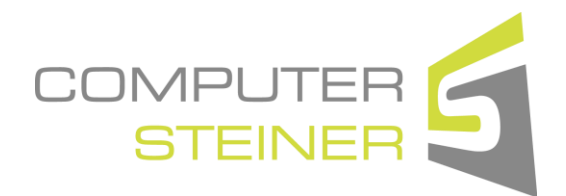

### FIRMENPROFIL

Computer Steiner befasst sich seit 1980 mit der Programmierung von PCs und der Erstellung von branchenspezifischer Software. Im Vordergrund des Denkens und Handelns unserer Mitarbeiter steht seit jeher die Erstellung von bedienerfreundlicher und kostengünstiger Software.

Ein weiteres Standbein unserer Firmenphilosophie ist die umfassende Kundenbetreuung. Durch den Abschluss eines Software-Wartungsvertrages für ein CS-Programmprodukt sichern Sie sich die telefonische Betreuung, kostenlose Programmupdates und die kostenlose Überprüfung Ihrer Datenstände.

Seit nunmehr 40 Jahren ist einer unserer Branchenschwerpunkte das Transportgewerbe, für das wir mit unserem Programm CS-TRANSPORT ein "Rundum"-Paket zur Verfügung stellen können.

Ziel unserer Produktpalette ist es, die Verwaltung und das Controlling Ihres Unternehmens effizienter und sicherer zu gestalten.

#### Wissenswertes zu CS-TRANSPORT:

Bereits seit 1980 befindet sich unsere Software im Praxiseinsatz und wurde seither immer wieder durch Kundenwünsche und –anregungen verbessert, erweitert und überarbeitet. Dadurch hat sich unsere Lösung zu einem komplexen Programm entwickelt, mit welchem sich die Verwaltung und Steuerung Ihres Unternehmens ohne großen Aufwand erledigen lässt.

Durch unsere Software CS-TRANSPORT können Sie die Verwaltung um ein Vielfaches vereinfachen und rationalisieren. Bereits nach einer sehr geringen Einarbeitungszeit ergibt sich eine immense Zeitersparnis. Sollte jedoch wider Erwarten etwas im Programm nicht Ihren Vorstellungen entsprechen, zögern Sie nicht, teilen Sie uns Ihr Problem mit – wir haben immer ein offenes Ohr für Kundenwünsche und kümmern uns schnell und ohne großen Verwaltungsaufwand um Ihr Anliegen.

Durch den kostengünstigen Wartungsvertrag sind Sie zusätzlich immer vor Gesetzesänderungen geschützt, da wir Ihr Programm schnell und einfach an die neuesten Gegebenheiten anpassen.

> Einen Überblick über unsere Produkte erhalten Sie auf unserer Homepage: [www.computer-steiner.com](http://www.computer-steiner.com/)

**Denken Sie jetzt an die Zukunft und steigern Sie Rationalität, Qualität und Leistungsfähigkeit Ihres Unternehmens mit ..CS-TRANSPORT" von COMPUTER STEINER!** 

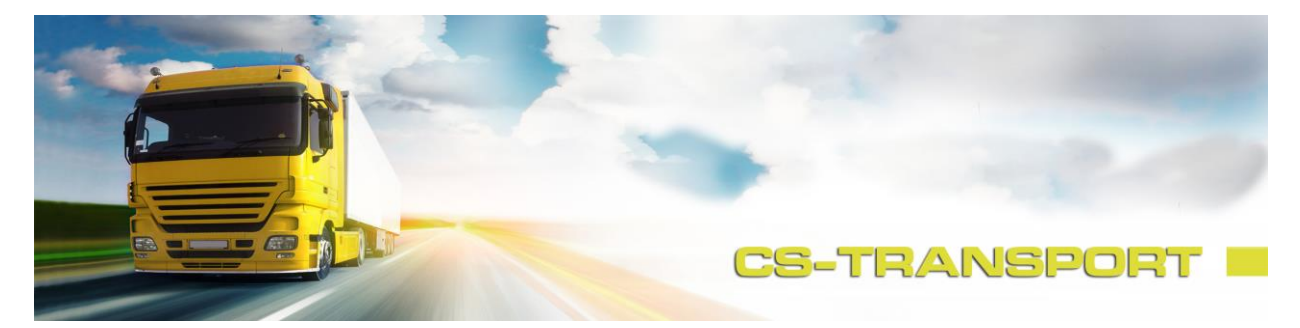

**Modulübersicht**

Stand: 01.01.2024 - Seite 3 / 11

## <span id="page-3-0"></span>**1. BASISMODUL "CS-TRANSPORT"**

Los geht's mit unserem Basismodul, das schon die wichtigsten Funktionen zur Verfügung stellt:

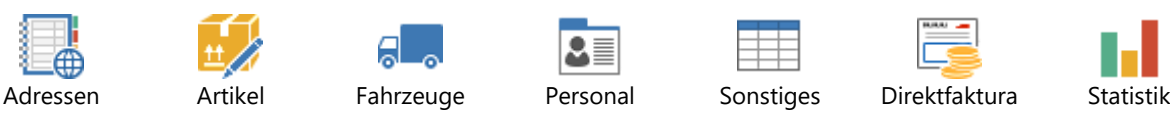

#### <span id="page-3-1"></span>1.1. Stammdaten / Direktfaktura / Statistik

Ein umfangreicher Adressstamm (Kunden, Lieferanten, Ladeadressen / Baustellen) steht Ihnen schon in der Basis zur Verfügung.

Im Artikelstamm erfassen Sie Ihre Leistungen, die Sie an den Kunden abrechnen möchten (Frachtpauschale, STD, Tonnen, usw.)

Außerdem inkludiert ist eine "Direkt-Faktura", mit der Sie die Rechnungen an Ihre Kunden erstellen können – auch im Basismodul haben Sie die Möglichkeit, die Umsätze den Fahrzeugen (Kostenstellen) und Fahrern zuzuordnen.

Statistiken und Auswertungen stehen Ihnen genauso zur Verfügung – Sie können nach allen erfassten Daten suchen und Statistiken erstellen (Kunde, Zeitraum, Fahrzeug, Fahrer, Leistungen, usw.).

## <span id="page-3-2"></span>**2. AUFTRÄGE / TOUREN / DISPO**

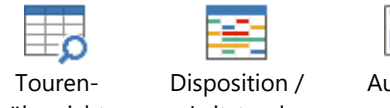

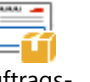

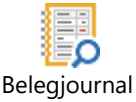

# Aufträge / Sendungen

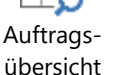

Touren / **Transporte** 

übersicht

Leitstand

# Auftragsrechnung

#### <span id="page-3-3"></span>2.1. Grundmodul Aufträge / Touren / Dispo

Das Grundmodul beinhaltet alle Punkte, die Sie für Ihr Tagesgeschäft benötigen. Dazu gehört eine umfangreiche Auftragsverwaltung (Angebote, Komplettladungen, Teilladungen, usw.) und eine effektive Tourenplanung (Mehrere Aufträge zu einer Tour zusammenfügen). Zusätzlich können Sie häufig wiederkehrende Aufträge als Vorlagen anlegen und bei Bedarf jederzeit kopieren. Außerdem dabei ist ein Dispokalender, mit dem Sie Ihre Ressourcen (Fahrzeuge, Auflieger, Fahrer) immer im Blick haben. Aus den erledigten Aufträgen können Sie auf Knopfdruck die Rechnung erstellen und die Eingangsrechnungen der Sub-Unternehmer auf die Touren zuordnen.

#### <span id="page-3-4"></span>2.2. Erweitertes Vorlagensystem / Serien-Termine

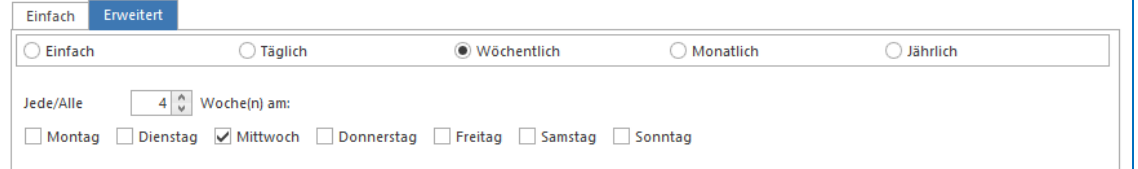

Optional zum umfangreichen Grundmodul "Aufträge" ist auch ein Vorlagensystem für Serien-Termine erhältlich. Hier verwalten Sie Ihre periodischen Transporte - Täglich / Wöchentlich / Monatlich / Jährlich wiederkehrende Vorlagen = Standardaufträge sind möglich!

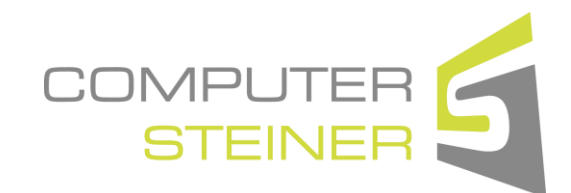

**Modulübersicht**

Stand: 01.01.2024 - Seite 4 / 11

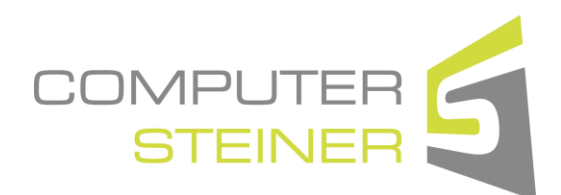

#### <span id="page-4-0"></span>2.3. Lademittelverwaltung / Kontoführung

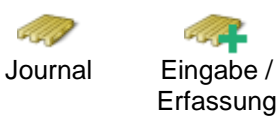

Ein altbekanntes Thema – die Lademittelverwaltung…

Sie können Konten für Auftraggeber, Subunternehmer und Lade- / Entladestationen anlegen und in der Tour auf Knopfdruck Buchungen (Lademittelbewegungen) vornehmen. Bei der Lademittelart sind keine Grenzen gesetzt - egal ob Paletten, Gitterboxen, Fleischhaken, Unterlegshölzer, usw. – hier haben Sie alles im Griff!

#### <span id="page-4-1"></span>2.4. Ladegutbeschränkungen / GMP +

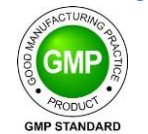

Wenn Sie Fahrzeuge im Einsatz haben, die GMP+ zertifiziert sind, können Sie diese dementsprechend kennzeichnen. Bei der Disposition von Aufträgen auf ein solches Fahrzeug, wird zwingend die IDTF-Nummer verlangt und somit auch die Reinigungsart vorgeschlagen!

#### <span id="page-4-2"></span>2.5. Projekt / Kontingent - Aufträge

CS-Transport bietet Ihnen die Möglichkeit, Kontingente festzulegen (zB 5.000 to sind zu transportieren). Bei der Auftragserfassung sehen Sie dann im Überblick, wie viele Fuhren schon erledigt sind bzw. was noch ausständig ist.

## <span id="page-4-4"></span><span id="page-4-3"></span>**3. PREISLISTEN / OFFERTE / ZONEN**

#### 3.1. Tarifdatei / Mengenstaffel

Mit diesem Modul haben Sie die Möglichkeit, bei den Kunden und Subunternehmern Preislisten zu hinterlegen. Die Preise können beliebe gestaffelt werden – nach Pal., KG, Std., usw. – es können auch mehrere Parameter für die Preisfindung miteinander kombiniert werden: zB Pal. UND Lkw-Typ.

#### <span id="page-4-5"></span>3.2. Zonendatei / PLZ, Ortsnamen und KM

Zusätzlich können Sie VOR der Tarifdatei auch noch eine Zonendatei anlegen. (Zone 1 = Preisstaffel A, Zone 2 = Preisstaffel B, usw.). Die Zonensuche erfolgt nach *Ortsname, PLZ* oder *KM-abhängig* (in Verbindung mit **CS-ROUTING**).

#### <span id="page-4-6"></span>**4. KOSTENRECHNUNG / BELEGERFASSUNG**

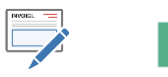

#### <span id="page-4-7"></span>4.1. Eingangsrechnungen (ER)

Sämtliche Eingangsrechnungen können in CS-Transport erfasst werden und auf die betroffenen Kostenstellen / Profitcenter zugeordnet werden.

#### <span id="page-4-8"></span>4.2. Fixkosten

Die monatlich wiederkehrenden, fixen Kosten der Kostenstellen (AfA, Kredit, Steuer, Leasing, usw.) können im Fahrzeugstamm vordefiniert werden. Auf Knopfdruck werden diese dann den betroffenen Fahrzeugen / Kostenstellen zugeordnet.

#### <span id="page-4-9"></span>4.3. Verwaltungskosten / Allgemeinkosten

Diese Kosten (Löhne, Gehälter, Strom, Miete, usw.) können über mehrere Kostenstellen / Profitcenter / Gruppen verteilt werden. Die Aufteilung kann über Prozent / Äquivalenzziffern und/oder auch über einen Zeitraum (Monate) erfolgen.

# **Modulübersicht**

Stand: 01.01.2024 - Seite 5 / 11

## <span id="page-5-0"></span>**5. TERMIN-VERWALTUNG / SERVICE**

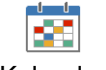

Kalender Serien-Termine

#### <span id="page-5-1"></span>5.1. Grundmodul

In CS-TRANSPORT können Sie in fast allen Programmpunkten Termine hinterlegen

- Adressen (zB UID-Prüfung) Fahrzeuge (zB Service) Personal (zB Geburtstag)
	-
- 
- Aufträge / Sendungen Touren / Transporte u.v.m.
- 
- 

Mit "F9" erhalten Sie eine Übersicht der fälligen Termine zum gewählten Stichtag.

## <span id="page-5-2"></span>5.2. KM-abhängige Termine

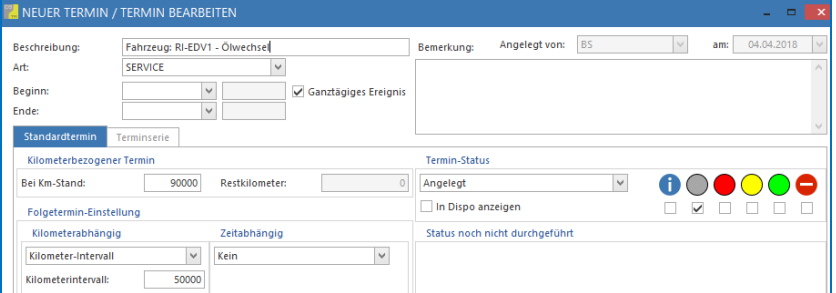

Bei den Fahrzeugen haben Sie die Möglichkeit, km-abhängige Termin mit Intervall anzulegen. Zusätzlich gibt es eine Statusübersicht, die den Fortschritt der verschiedenen Termine darstellt.

## <span id="page-5-3"></span>**6. ZUGANGSBERECHTIGUNGEN**

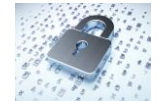

Nicht jeder darf / soll alle Programmpunkte in CS-TRANSPORT öffnen oder sehen können. Mit diesem Modul können Sie Berechtigungen nach Mandant / Abteilung und direkt auf einzelne Benutzer einstellen.

## <span id="page-5-4"></span>**7. OFFENE POSTEN / MAHNWESEN**

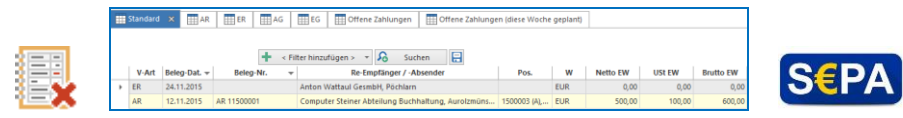

#### <span id="page-5-5"></span>7.1. Grundmodul – OP-Verwaltung, Eingang + Ausgang, Zahlungen

Haben Sie die Buchhaltung ausgelagert, wollen aber trotzdem tagesaktuell über die Außenstände informiert sein? Dann ist die OP-Verwaltung genau das richtige für Sie! Auf Knopfdruck können Sie Ausgangs- und Eingangsrechnungen als bezahlt markieren. Sollte eine Differenz zwischen Zahlung und Belegsumme entstanden sein, können Sie natürlich auch Teilzahlungen hinterlegen.

#### <span id="page-5-6"></span>7.2. Mahnwesen zu den Offenen Posten

Zusätzlich zum OP-Modul können Sie auf Knopfdruck Zahlungserinnerungen und Mahnungen für die säumigen Zahler erstellen. Sie haben die bereits gemahnten Belege immer im Überblick (Mahnstufen). Die Beleg-Texte für die unterschiedlichen Mahnstufen und eventuelle Mahnspesen können individuell erfasst werden.

#### <span id="page-5-7"></span>7.3. SEPA Zahlungsexport (zB ELBA)

Ersparen Sie sich die zusätzliche Erfassung der Überweisungen in Ihrem ELBA-System! In Verbindung mit unserem OP-Modul können Sie diese mit einem Mausklick aus CS-TRANSPORT an Ihr ELBA-System exportieren.

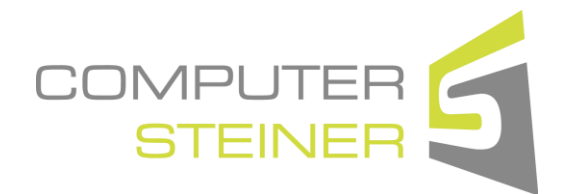

# **Modulübersicht**

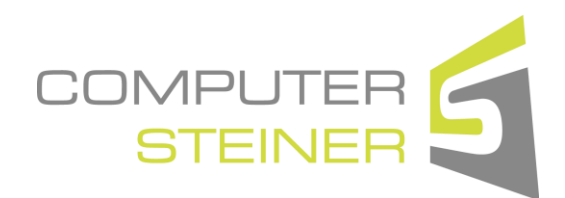

Stand: 01.01.2024 - Seite 6 / 11

## <span id="page-6-0"></span>**8. FINANZBUCHHALTUNG / FACTORING**

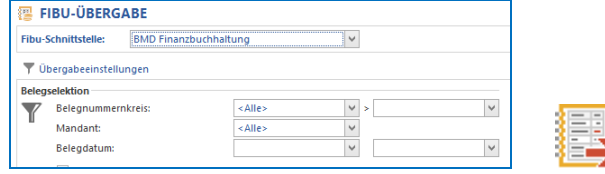

#### <span id="page-6-1"></span>8.1. Schnittstelle Finanzbuchhaltung

Haben Sie die Buchhaltung im Haus? Wollen Sie die Kosten des Steuerberaters für die händische Verbuchung der Belege verringern? Dann ist dieses Modul das Richtige für Sie!

Alle Belege (AR, EG, ER, AG) aus CS-TRANSPORT können per Mausklick exportiert und in der Buchhaltungssoftware importiert werden.

- $AR = Augangsrechnungen \t\t\t· EG = Eingangsgutschrift$
- (Gutschrift von Ihrem Kunden anstatt AR)
- ER = Eingangsrechnung AG = Ausgangsgutschrift
- (Gutschrift an Ihren Sub-Unternehmer anstatt ER)

## <span id="page-6-2"></span>8.2. Schnittstelle Factoring

Läuft im Prinzip gleich ab, wie die Schnittstelle zur FiBu. Hier werden allerdings die ARs an Ihren Factoring-Anbieter weitergeleitet.

#### <span id="page-6-3"></span>8.3. Kreditlimit

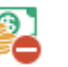

Diese Funktion kann an das OP-Modul aus CS-Transport ODER an Ihre FiBu gekoppelt werden. Sie können Limits je Kunde setzen und haben immer den vollen Überblick über alle *fälligen* Außenstände Ihrer Kunden und können blitzschnell entscheiden, ob noch ein zusätzlicher Auftrag angenommen werden darf.

#### <span id="page-6-4"></span>**9. DOKUMENTEN-MANAGEMENT**

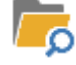

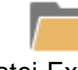

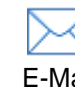

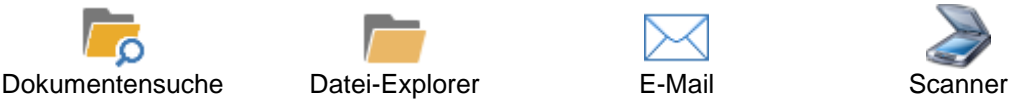

#### <span id="page-6-5"></span>9.1. Grundmodul – Verwaltung Ihrer Dokumente und E-Mails

In CS-TRANSPORT können Sie in fast allen Programmpunkten Dokumente hinterlegen:

- Adressen Fahrzeuge Personal
- Aufträge / Sendungen Touren / Transporte u.v.m.

Sie können beliebig viele Dokumenten-Arten anlegen, und diese dann per Drag&Drop zuordnen.

Datei-Explorer: Sämtliche Dateiformate (.doc, .xls, .pdf, usw.), die sich auf Ihrem PC oder im Netzwerk befinden, können per Maus zugeordnet werden.

E-Mail: Sie können entweder die gesamte E-Mail oder NUR den ANHANG per Maus zuordnen.

#### <span id="page-6-6"></span>9.2. Scan-Modul zur Integration Ihrer bestehenden Hardware

Mit diesem Zusatzmodul können Sie direkt aus CS-TRANSPORT heraus Ihren Scanner ansprechen. Per Mausklick startet der Scanvorgang und ein .PDF des Dokumentes wird in unserem Dokumenten-Management zugeordnet!

Voraussetzung: Ihr Scanner ist "TWAIN"-fähig und die Treiber wurden richtig installiert.

# **Modulübersicht**

Stand: 01.01.2024 - Seite 7 / 11

## <span id="page-7-0"></span>**10.CS-TRANSPORT V6 - DRIVER APP**

- Nachrichten / Chat zwischen Dispo und Fahrer
- Tourenübermittlung an Fahrer mit **ALLEN** Informationen
- Automatische Statusmeldungen vom Fahrer für die Disposition
- Workflow definierbar
- Lademitteldokumentation durch den Fahrer
- und vieles mehr!

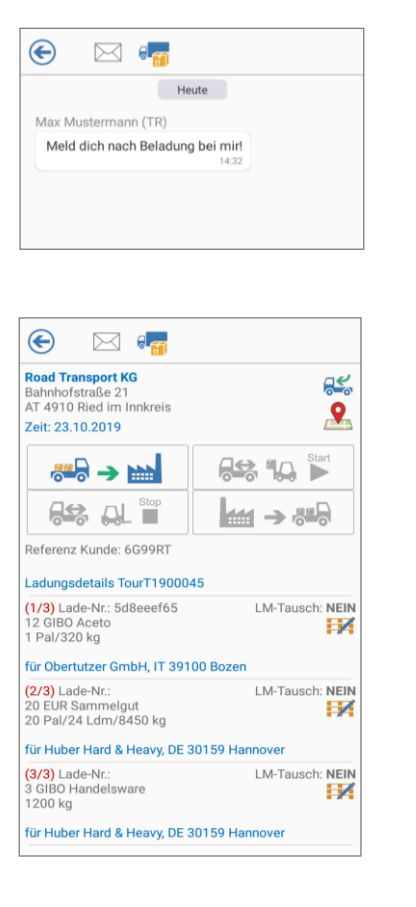

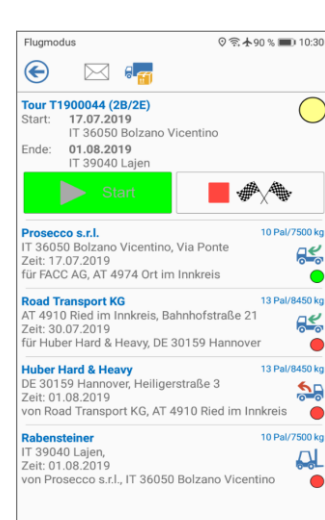

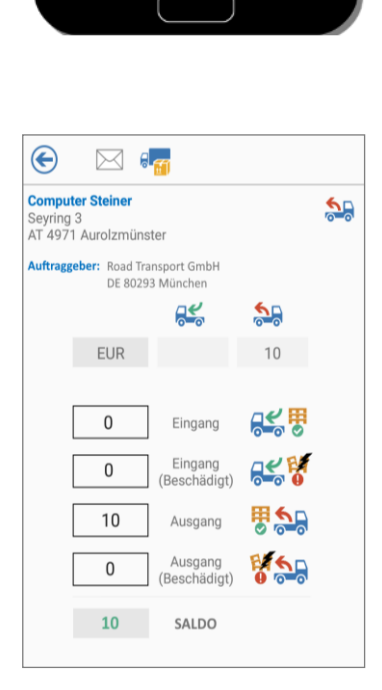

**CS-Transport V6 Driver APP** 

Mit unserer CS-Transport APP behalten Sie die Kommunikation mit den Fahrern **in Ihren Händen**!

**Kein Umweg** mehr über WhatsApp, SMS, E-Mail usw.

Sämtliche Infos und Rückantworten des Fahrers werden sofort zu den jeweiligen Aufträgen und Touren in CS-Transport V6 zugeordnet – das spart Zeit!

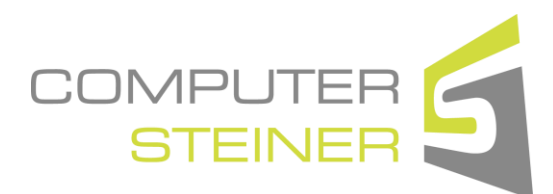

# **Modulübersicht**

Stand: 01.01.2024 - Seite 8 / 11

# **COMPUTE**

## <span id="page-8-0"></span>**11.TELEMATIK / GPS - Systeme**

Die verschiedenen Telematik-Anbieter können miteinander kombiniert werden, d.h., Sie können mehrere Schnittstellen parallel einsetzen. Die Kommunikation mit Ihren Lkws und Fahrern läuft aber nur über ein System -> **CS-TRANSPORT**

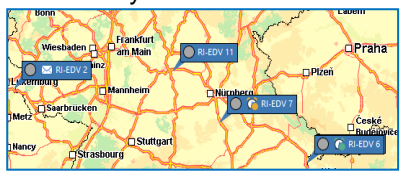

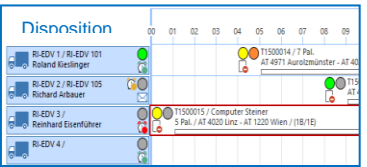

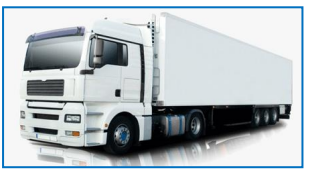

#### <span id="page-8-1"></span>11.1. Version "BASIC"

- Darstellung der Fahrzeugposition in CS-Routing \*
- Fahrzeugstatus (Zündung) im Dispoplan und CS-Routing \*
- Richtungsangabe in CS-Routing  $\bullet$   $\bullet$  \*

#### <span id="page-8-2"></span>11.2. Version "SMALL"

- Alle Features der Version "Basic"
- Text-Nachrichtenversand ans Fahrzeug
- Anzeige der Antwort-Nachrichten vom Fahrer
- Restlenkzeiten des Fahrers werden in der Dispo und in CS-Routing angezeigt \*/\*\*

#### <span id="page-8-3"></span>11.3. Version "MEDIUM"

- Alle Features der Version "Small"
- Tourenversand ans Fahrzeug ( Der Fahrer bekommt die in CS-TRANSPORT geplante Tour (inkl. Wegpunkte für die Navigation \*) ins Fahrzeug und kann sich zum Ziel navigieren lassen \*\*
- Nachkalkulation der Touren mit den Daten vom Telematik System **Soll / Ist Vergleich** inkl. grafischer Darstellung in CS-Routing \*

#### <span id="page-8-4"></span>11.4. Version LARGE"

- Alle Features der Version "Medium"
- Einbindung des Workflows vom Telematik System inkl. Fahrerinteraktion (tatsächliche Menge, Lade-mitteltausch usw.) \*\*
- Individuelle Anpassungen möglich!\*\*

#### <span id="page-8-5"></span>11.5. Zusatzmodul "Track & Trace"

Track & Trace ist eine automatische Status-Info auf Basis der GPS-Position des Lkws und den Geo-Koordinaten der Be- / Entladestationen. Fährt der Lkw zu der jeweiligen Position, bekommen Sie automatisch den Status "Beladestelle erreicht" in CS-TRANSPORT zurückgemeldet. Verlässt der Lkw die Position wieder, wird die Station als "erledigt" markiert.

Zusätzlich haben Sie die Möglichkeit, per Mausklick eine Statusübersicht an Ihre Kunden zu senden!

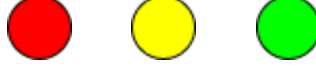

#### <span id="page-8-6"></span>11.6. Zusatzmodul "Soll / Ist – Vergleich"

Als Zusatzmodul für "BASIC" und "SMALL" erhältlich – ab der Version "MEDIUM" ist der Soll/Ist – Vergleich bereits inkludiert. (Voraussetzung: CS-ROUTING)

Sie sehen dann in CS-ROUTING \* die geplante Route UND die tatsächlich gefahrene Strecke. Somit ist eine eventuelle KM-Abweichung ganz einfach nachvollziehbar.

- Für die Darstellung der GPS-Positionen ist unsere Software "CS-Routing" erforderlich
- **\*\*** Bei allen Schnittstellen können die Detail-Features abhängig von den Möglichkeiten des Telematik-Systems variieren!

# **Modulübersicht**

Stand: 01.01.2024 - Seite 9 / 11

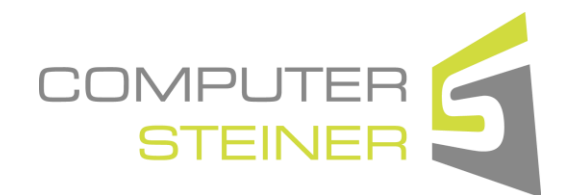

## <span id="page-9-0"></span>**12.SMS – Versand aus CS-TRANSPORT**

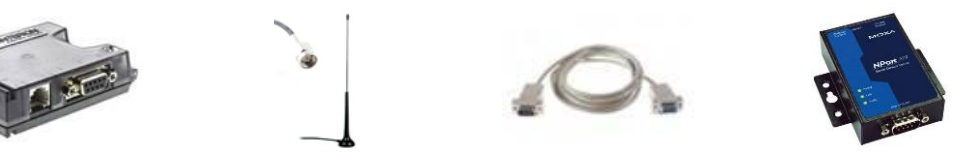

#### <span id="page-9-1"></span>12.1. über WebSMS.at

Versand von SMS-Nachrichten direkt aus der Tour oder über unser Nachrichtencenter.

Voraussetzung: Aktiver Account bei **[www.websms.at](http://www.websms.at/)**

#### <span id="page-9-2"></span>12.2. über SMS-Modem von CS via RS232

Versand UND Empfang von SMS-Nachrichten direkt aus der Tour oder dem Nachrichtencenter. Beinhaltet Modem mit Netzteil / Antenne und das RS232 Kabel zum Anschluss des Modems an Ihren Server.

Voraussetzung: Serieller Port am Server, SIM-Karte Standardgröße OHNE PIN. Einrichtung: Durch Ihren HW-Betreuer

#### <span id="page-9-3"></span>12.3. über SMS-Modem von CS via Ethernet

Versand UND Empfang von SMS-Nachrichten direkt aus der Tour oder dem Nachrichtencenter. Beinhaltet Modem mit Netzteil / Antenne, RS232 Kabel und den RS232 zu Ethernet-Adapter zum Anschluss des Modems an Ihr Netzwerk.

Voraussetzung: Freier Netzwerk-Platz RJ45, SIM-Karte Standardgröße OHNE PIN, RJ45 Kabel Einrichtung: Durch Ihren HW-Betreuer

#### <span id="page-9-4"></span>**13.TANKDATEN / MAUTIMPORT**

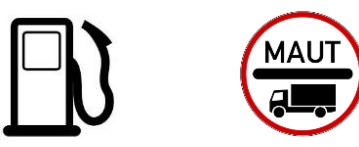

#### <span id="page-9-5"></span>13.1. Import von der Eigentankanlage

Die Dateien werden aus der Software Ihrer Eigentankanlage (Autopoll, KSW, usw.) exportiert, und dann von CS-TRANSPORT eingelesen.

#### <span id="page-9-6"></span>13.2. Import von Tankkarten-Anbietern

Die Einzelleistungsnachweise in Dateiform von Ihrem Anbieter (AS24, DKV, UTA, Shell, Diesel24 usw.) werden von CS-TRANSPORT eingelesen.

#### <span id="page-9-7"></span>13.3. Import von Maut-Anbietern

Die Einzelleistungsnachweise in Dateiform von Ihrem Anbieter (GoMaut, TollCollect, usw.) werden von CS-TRANSPORT eingelesen

*Somit sind Sie immer über den genauen Verbrauch ihrer Fahrzeug-Flotte informiert!*

**Modulübersicht**

Stand: 01.01.2024 - Seite 10 / 11

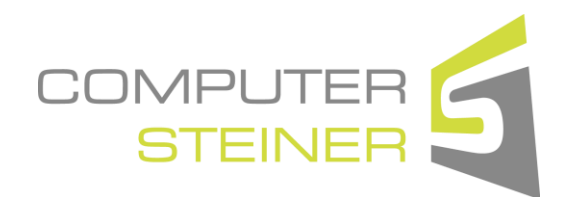

## <span id="page-10-0"></span>**14.IMPORT – EXPORT Schnittstellen**

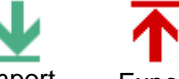

Import Export

CS-TRANSPORT bietet verschiedenste Import- und Export-Schnittstellen zum Datenaustausch mit Drittanbietern (zB Transporeon, SAP, usw.).

Falls eine Schnittstelle noch nicht vorhanden ist, erstellen wir Ihnen nach der Schnittstellendefinition des jeweiligen Anbieters unkompliziert und schnell ein Angebot!

## <span id="page-10-1"></span>**15.CS-ROUTING**

*Die kostengünstige Routen- und Mautkalkulation für Transport & Logistik!*

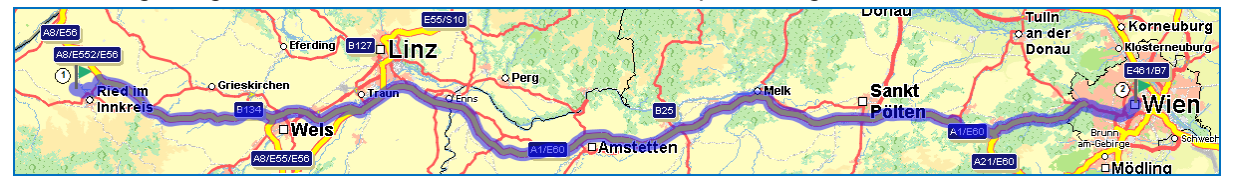

#### **Die monatliche Nutzungsgebühr beinhaltet:**

- 
- 
- V Wahl der FÄHRE / BAHNSTRECKE V Kombinierter Verkehr<br>V Schnittstelle zu CS-TRANSPORT V Adressen- / Fahrzeugstamm
- $\checkmark$  Schnittstelle zu CS-TRANSPORT<br>  $\checkmark$  Updates Kartenmaterial
- 
- $\checkmark$  Telefon-SUPPORT (max. 2 Std. / Monat)  $\checkmark$  Fernwartung
- 
- Routenkalkulation Maut- und Sondermautberechnung
	- $\checkmark$  Reihenfolgeoptimierung<br> $\checkmark$  Kombinierter Verkehr
	-
	-
	- $\nu$  Updates Maut- / Sondermauten<br>  $\nu$  Fernwartung
	-
- Anzeige nicht disponierter Aufträge Grafische Disposition per Mausklick
- Darstellung der GPS-Position der Fahrzeuge auf der Karte Voraussetzung: Telematik-Schnittstelle

CS-ROUTING kann auch als eigenständiges Programm benutzt werden. Die User-Anzahl ist NICHT von CS-TRANSPORT abhängig!!